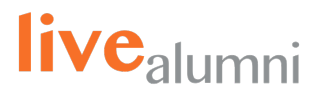

# **How To Create The Ultimate LinkedIn Profile**

## **To Make Your Profile Public:**

- $\blacktriangleright$  Tap your profile picture.
- $\blacksquare$  Settings > Visibility > Edit your public profile.
- From the Edit Visibility section, toggle your profile's public visibility to "On". Use the toggle to show all profile sections you'd like to display on your public profile

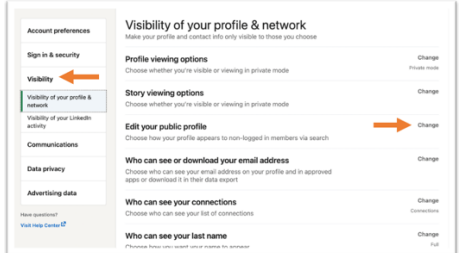

### **When Adding Employment Information:**

- $\blacktriangleright$  Add your specific job title.
- Always link your job to your employer company page on LinkedIn.
- $\blacksquare$  Add a description to each work experience to better illustrate the responsibilities and accomplishments that came with your position.
- $\triangleright$  Use keywords in your description.

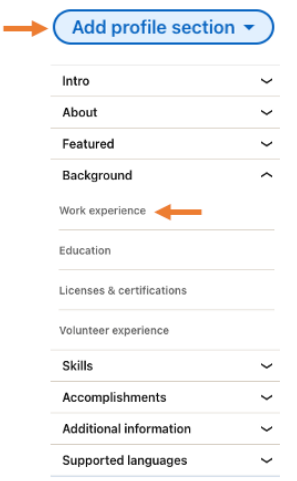

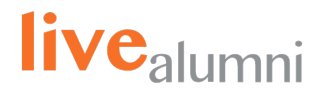

## **When Adding Education:**

- $\boxtimes$  Don't be afraid to look up your major. Take the extra time to research and ensure you are adding something legitimate as your major / degree.
- $\blacksquare$  Remember to never add your education information to the employment section.
- Always connect with the official school page. This will allow your school network to interact with your profile.
- $\blacksquare$  Enter any extracurricular activities you participated in while attending school. Think of any volunteering, mentoring, or board positions that you hold.

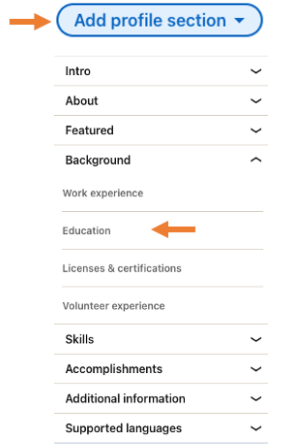

### **When Adding Accomplishments:**

- **Organization:** If you have been a part of any non-profit organizations, be sure to include organization name, position held, and a brief description of your role.
- **Volunteering Experience:** Even if your volunteer experience does not directly relate to your profession, be sure to include it.
- **Certification:** Add any certificates you have earned that have been relevant to your professional formation.
- **Course:** Add any special courses you have taken that are relevant to your current position or industry.
- **Awards:** Showcase honors and awards you have achieved.
- **Language:** Include both language and proficiency level.
- **Project:** Showcase the work you have done for your clients and/or employer.
- **Publication:** If you have ever published a book or article, be sure to add title, publisher name, date, URL and description.